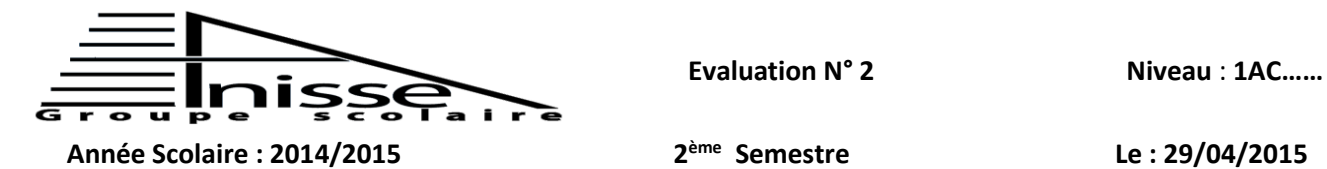

**ème Semestre Le : 29/04/2015 Nom & Prénom:……………………………………… Matière : Informatique Durée : 60 mn**

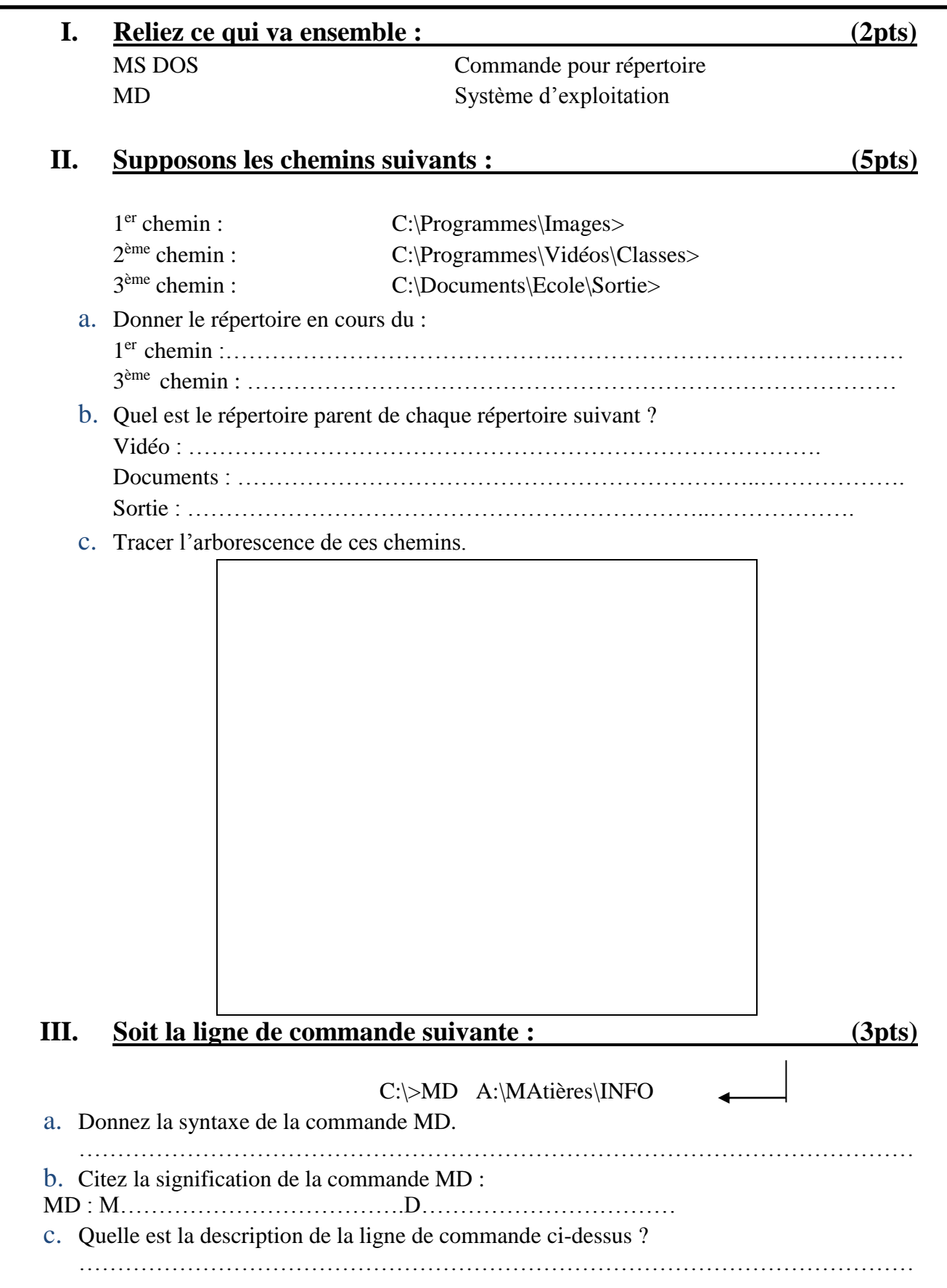

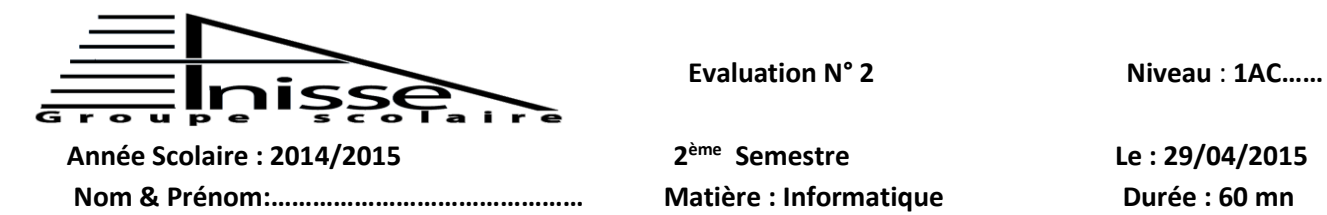

**ème Semestre Le : 29/04/2015** 

**IV. Supposons l'arborescence suivante : (5pts)**

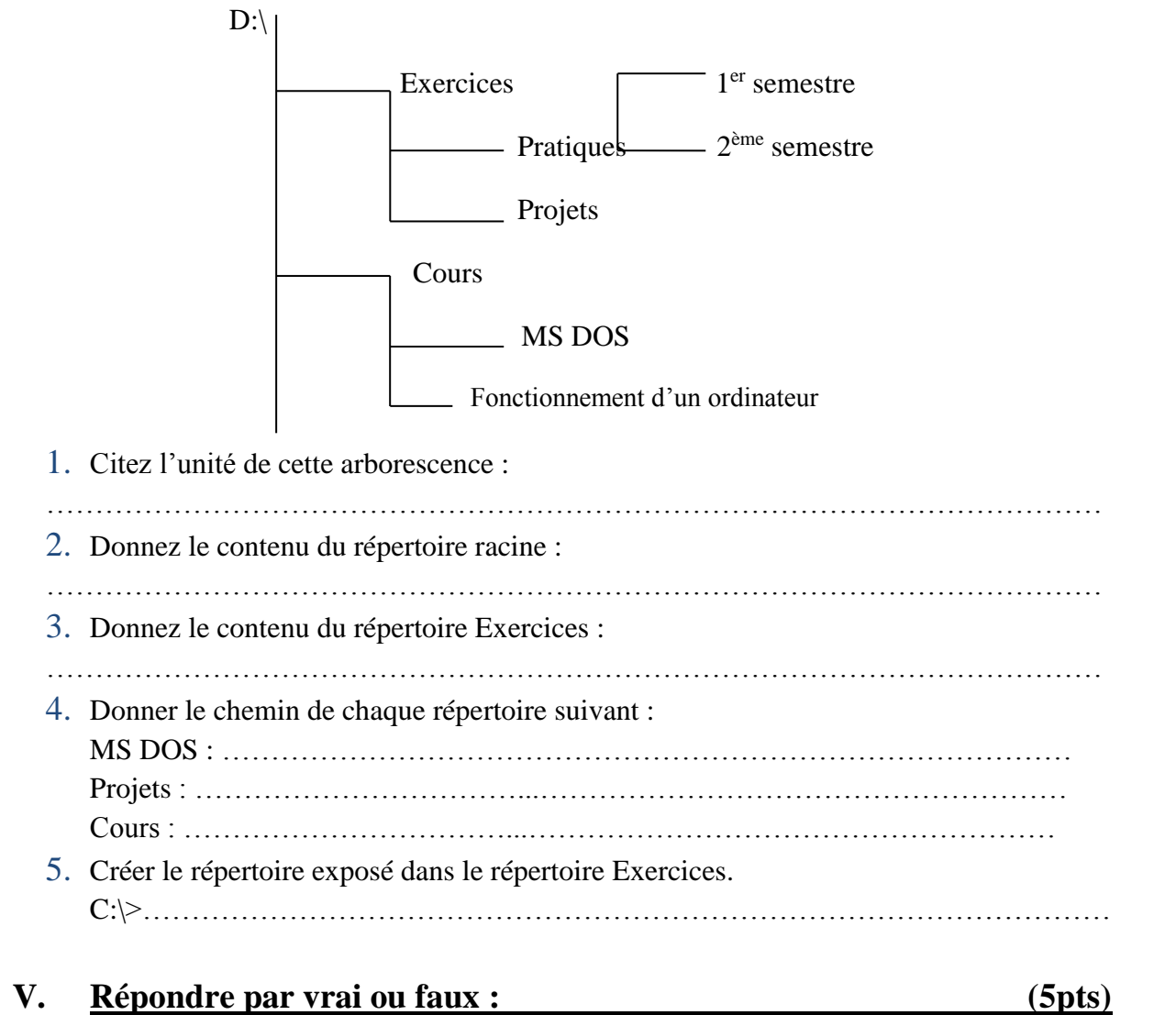

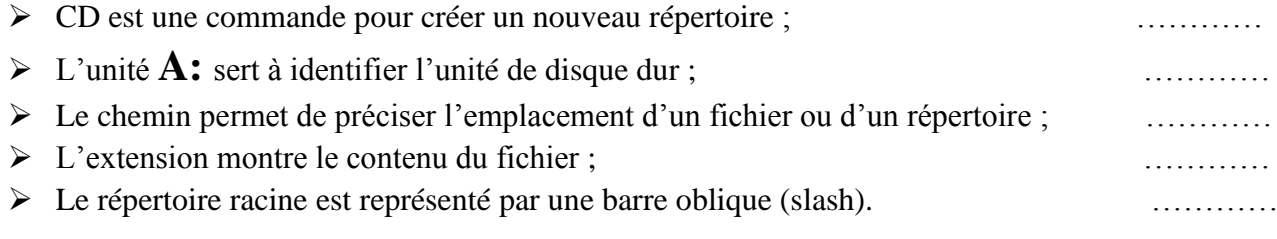